# Individual Career Transitions

School Catalog June, 2023

IndividualCareerTransitions.com

## <span id="page-1-0"></span>**Table of Contents**

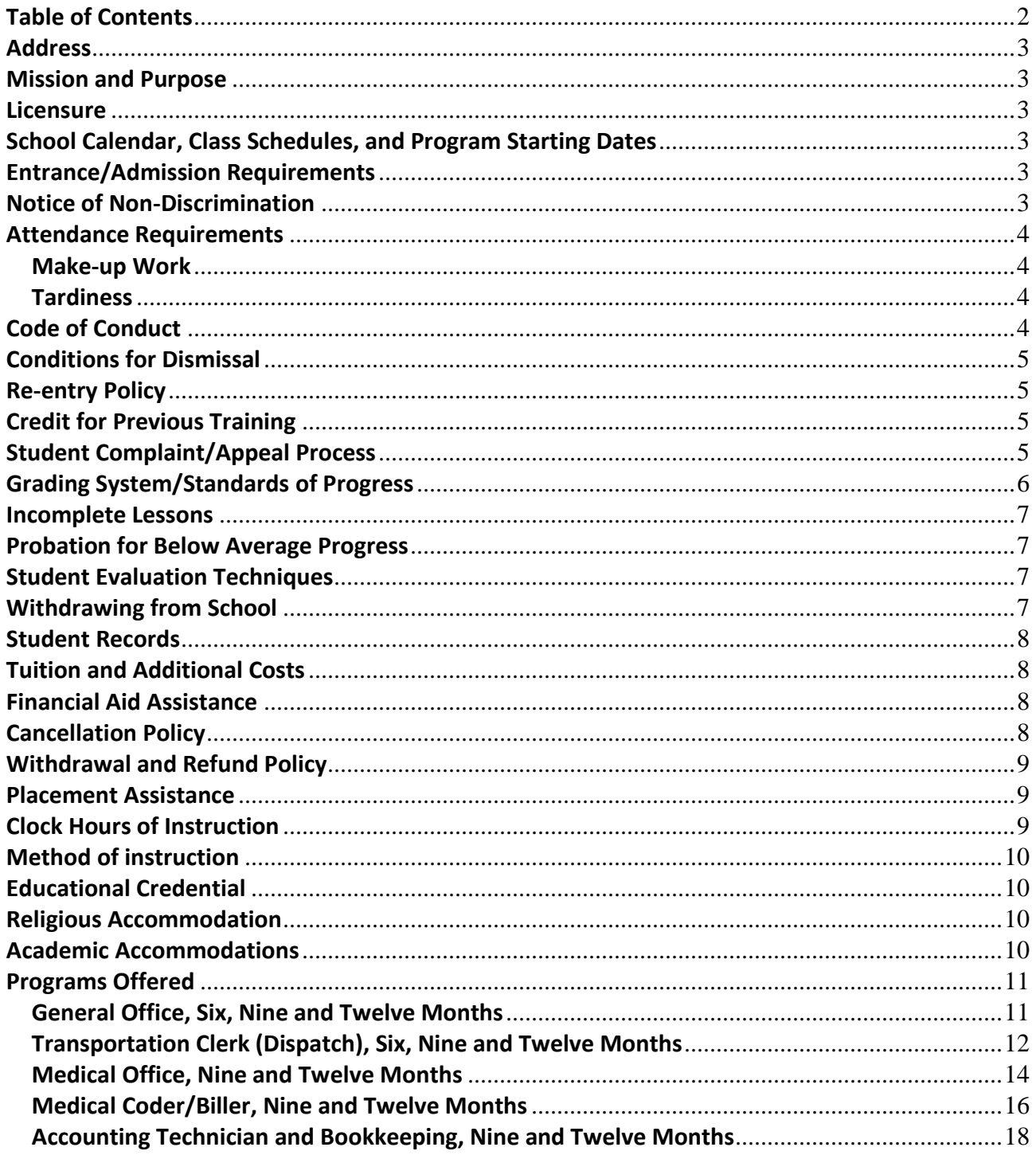

## <span id="page-2-0"></span>**Address**

Individual Career Transitions, LLC 1712 Pioneer Ave, Suite 2492 Cheyenne, WY 82001

#### <span id="page-2-1"></span>**Mission and Purpose**

Provide task-based learning that is contextual to established workers in need of a career transition. This is achieved by matching a well-qualified instructor with the student in an environment best suited for learning. Reduce barriers through accommodations, one-on-one instruction, and leveraged technology to secure a successful learning outcome and desirability to employers.

#### <span id="page-2-2"></span>**Licensure**

ICT is licensed as a Chapter 1 Non-Degree Granting Proprietary School by the Wyoming Department of Education. ICT is not accredited and does not participate in federal or state financial aid programs. Program sponsorship is required outside the State of Wyoming.

#### <span id="page-2-3"></span>**School Calendar, Class Schedules, and Program Starting Dates**

The following holidays will be observed and classes will not be held: Birthday of Martin Luther King, Jr. Presidents' Day Memorial Day Juneteenth Independence Day Labor Day Veterans Day Thursday and Friday, Thanksgiving Summer Break, the week of July 4th Winter Break, Last full week of December New Year's Day

The total hours of each program vary and are dependent upon the curriculum. Business hours are from 8:00 a.m. until 4:00 p.m. Monday through Friday. Classes are scheduled Monday through Friday 7:00 a.m. until 4:30 p.m.

#### <span id="page-2-4"></span>**Entrance/Admission Requirements**

Students must possess a High School Diploma or an Approved Equivalency.

#### <span id="page-2-5"></span>**Notice of Non-Discrimination**

ICT does not discriminate on the basis of race, color, religion, national origin, age, ancestry, sex, veteran or military status, sexual orientation, or the presence of any sensory, mental, or physical disability or the use of a trained guide dog or service animal by a person with a disability in its programs and activities. The Executive Director is the person designated to handle inquiries regarding the nondiscrimination policies.

If a student has a disability and feels they may need an accommodation, they should contact the Executive Director.

## <span id="page-3-0"></span>**Attendance Requirements**

ICT records the daily attendance of each student. Records are available for student review. Absenteeism for more than 20 percent of the total program constitutes cause for dismissal. A student who has greater than 20 percent absences will have his or her case reviewed by the school director with the likelihood of being dropped from the program.

## <span id="page-3-1"></span>**Make-up Work**

Lessons and/or assignments missed due to absences must be made-up within ten business days of returning to school. Students should meet with their instructors to get missed assignments.

## <span id="page-3-2"></span>**Tardiness**

Developing good work habits is an important part of the training at ICT. Students arriving late for class are interrupting the instructor and other students. The following recording system will be used for tardiness.

- 1 to 15 minutes late will be counted as 15 minutes late
- 16 to 30 minutes late will be counted as 30 minutes late
- 31 to 60 minutes late will be counted as 1 hour late

## <span id="page-3-3"></span>**Code of Conduct**

The following is unacceptable conduct:

- 1. All forms of bias including race, ethnicity, gender, disability, national origin, and creed as demonstrated through verbal and/or written communication and/or physical acts.
- 2. Sexual harassment including creating a hostile environment and coercing an individual to perform sexual favors in return for something.
- 3. All types of proven dishonesty, including cheating, plagiarism, knowingly furnishing false information to the institution, forgery, and alteration or use of institution documents with intent to defraud.
- 4. Intentional disruption or obstruction of teaching, administration, disciplinary proceedings, public meetings and programs, or other school activities.
- 5. Theft or damage to the school premises or damage to the property of a member of the school community.
- 6. Student acts of criminal behavior that place any person in imminent danger are prohibited on all school grounds.
- 7. Violation of the law on school premises. This includes, but is not limited to, the use of alcoholic beverages or controlled dangerous substances.
- 8. No student may carry, possess, or use any firearm, explosive (including fireworks), dangerous chemical, or any dangerous weapon on the school's premises. Airsoft guns and other items that shoot projectiles are not permitted.

## <span id="page-4-0"></span>**Conditions for Dismissal**

Students may be dismissed from ICT for the following reasons:

- 1. Not adhering to the school's rules, regulations, policies, and code of conduct
- 2. Missing more than 20 percent of instruction time
- 3. Not maintaining the minimum grade point average
- 4. Not meeting financial responsibilities to the school
- 5. ICT has the right to suspend or to withdraw any students whose conduct is detrimental to the educational environment within the classrooms or to the well-being of fellow students or faculty and staff members; who cause damage to the appearance or structure of the school facility or its equipment, or who otherwise display conduct detrimental to their own academic progress or ultimate success in the field for which they are being educated.

A Program Manager or Director will notify the student in writing should it become necessary to dismiss the student. The dismissal letter will contain the date and the reason for dismissal. It is the responsibility of the dismissed student to notify the appropriate lending institution if the student has a student loan or is receiving financial aid. Prepaid tuition will be refunded according to the school's refund policy.

## <span id="page-4-1"></span>**Re-entry Policy**

Students dismissed from ICT who request re-entry must put the request in writing to the school director. In cases where the student was dismissed for excessive absences (greater than 20 percent) or financial concerns, it may be possible to re-enter within the same school term. In cases where the student was dismissed due to failure to maintain the minimum grade point average, it may be possible for the student to receive private tutoring and then reenter the school. In cases where the student was dismissed due to unacceptable conduct, the student may have to meet with the director before re-entering the school. The decision of the director is final and the student will receive a letter within five business days stating the decision.

## <span id="page-4-2"></span>**Credit for Previous Training**

ICT is committed to helping students reach their educational goals as quickly as possible. To ensure that our students graduate with the skills necessary to achieve success in the workplace we will give recognition for previous training only after the student has taken and passed a program proficiency test. Students wishing to receive recognition for previous training must show proof of previous training.

## <span id="page-4-3"></span>**Student Complaint/Appeal Process**

Students who have a complaint or who would like to appeal a dismissal must request in writing an appointment for an interview with the school's director. The written request should include the following information:

- 1. Student's full name and current address
- 2. A statement of the concern including dates, times, instructors, and if applicable, other students involved
- 3. Date of complaint letter and signature of the student
- 4. Three dates in which the student would be available for a meeting with the school's director. These dates should be within 10 business days of the complaint.

The school's director will notify the student in writing of the appointment date in which the concerns or appeal will be addressed. Every effort will be made to bring an amicable closure to the concern. Should it be necessary, a panel of instructors will hear the concerns and will be asked to assist in bringing a resolution to concerns and/or appeals. The student will be notified in writing within five business days of the outcome of the meetings. Should the contract be canceled by either the student or the school the last date of attendance will be used as the date to calculate any refund in accordance with the school's refund policy.

Nothing in this policy prevents the student from contacting the Wyoming Department of Education at: 2300 Capitol Avenue, Hathaway Building, 2nd Floor, Cheyenne, WY 82002-0050; (307) 777- 7690[; http://edu.wyoming.gov/ContactUs.aspx.](http://edu.wyoming.gov/ContactUs.aspx)

## <span id="page-5-0"></span>**Grading System/Standards of Progress**

The Higher Education Act mandates that institutions of higher education establish minimum standards for "Satisfactory Academic Progress". In order to be considered as making satisfactory academic progress toward a certificate, a student must maintain a specified grade point averages as well as proceed through the course at a pace leading to completion in a specified time frame.

In order to be considered to be making SAP as established by this school, a student must:

Maintain a minimum cumulative grade average of C (70%).

For purposes of determining satisfactory academic progress, each course is divided into grading periods. Students receive a letter grade based on a numeric grading system in both their theory and practical work. A minimum cumulative grade average of C (70%) is required for graduation. The following chart represents the equivalents of the grades assigned:

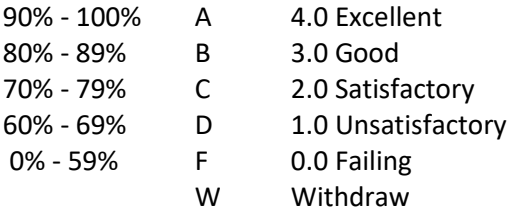

Students who do not achieve a C (70%) cumulative grade average at the end of each grading period will be placed on academic probation for the next grading period. If the student's cumulative grade average at the end of the probationary period is less than 70%, the student will be determined to be making unsatisfactory academic progress.

A student receiving a grade D (60%-69%) for any grading period may be required to retake that module based on the recommendation of the instructor. A student receiving a grade F (0%-59) must retake that module. When students are permitted to re-take any course or portion of a course, the second-grade substitutes for the first, even if it is lower.

The Institution does not assign grades of incomplete. A student who does not complete a module will receive a grade of "F" for that module. The school does not offer non-credit remedial coursework.

Satisfactory academic progress standards are consistently applied to all students.

Attendance Probation: If a student drops below 80% attendance for any month

#### <span id="page-6-0"></span>**Incomplete Lessons**

Incomplete grades are given when a student is unable to complete portions of their training plan because of illness or other serious problems.

An incomplete grade may also be given when students don't turn in work or don't take tests. If a student does not retake missed tests, a failing grade will be given. A student who misses a final test must contact the instructor within twenty-four hours of the test to arrange for a make-up examination.

## <span id="page-6-1"></span>**Probation for Below Average Progress**

Students who fail to maintain satisfactory academic progress will be placed on probation and notified in writing about:

- Their current academic status
- What is needed to improve
- When improvements need to occur
- The required steps to do so which may include an increase in study hours
- The consequences for not making satisfactory academic progress

#### <span id="page-6-2"></span>**Student Evaluation Techniques**

Students are evaluated by their ability to perform skills developed from their training plan at an employable level. Tests may be administered after each lesson to determine the amount of learning that has taken place.

Students not able to progress in accordance with their training plan may be asked to perform additional practice, independent study, or attend tutoring sessions. Other methods of evaluation may include oral quizzes, skill development tests, hands-on skill evaluation, and individual projects.

#### <span id="page-6-3"></span>**Withdrawing from School**

A written notice to withdraw must be submitted to a Director or Program Manager. This document must contain the student's name, address, be dated, and include the last date of attendance. All financial obligations on the part of the school and the student will be calculated using the last recorded date of attendance. Without such notice, the school will record the last date of attendance as 30 days from when the student last attended.

## <span id="page-7-0"></span>**Student Records**

Student records will be maintained by the school for 50 years or until the school closes. Copies of a student's record are available upon request to any Manager or Director. If the school closes, records may be forwarded to the Workforce Training and Education Coordinating Board.

Student records are a transcript indicating:

- 1. School name, address and telephone number;
- 2. Student name, address, telephone number, and Social Security number;
- 3. Dates of attendance;
- 4. Course of instruction or subjects attempted;
- 5. Amount of credit, if any, awarded for each subject;
- 6. Grade for each subject completed;
- 7. Date of completion or termination along with notation of the document issued signifying satisfactory completion, if achieved (degree, diploma, certificate);
- 8. If terminated, the reason(s) for termination;
- 9. Signature and title of the certifying officer; and
- 10. Date that transcript is prepared.

Additional documentation about a student's participation may be made available that include any progress reports, staff notations, sample work, screen shots, access to on-line accounts created by ICT (e.g., TYPING.COM), test scores, written notices to the student and messaging. Upon written request, this documentation will be made available to the student, vocational counselor of record and sponsoring agency representatives.

## <span id="page-7-1"></span>**Tuition and Additional Costs**

ICT is an all-inclusive program that charges by the month for its training time. In order to deliver training to remote students, they will be provided a laptop computer, keyboard, mouse and secondary monitor to display assignments. This equipment is the property of ICT and must be returned upon the completion of the training plan or withdrawal.

Tuition, per quarter: \$4,200.00

All financial responsibilities must be met before a Certificate of Completion will be issued.

## <span id="page-7-2"></span>**Financial Aid Assistance**

ICT does not offer financial aid.

## <span id="page-7-3"></span>**Cancellation Policy**

You may withdraw your enrollment agreement at any time within three business days from the date you sign the agreement, make an initial payment, or first visit the school, whichever is later. If you do so, all payments made by you or on your behalf will be refunded. Depositing a withdrawal letter in the mail to ICT at the address provided in the agreement or providing an oral withdrawal notice to phone number 307-269-0133. In the event of a dispute over timely notice, the burden to prove service rests on the applicant.

The student applicant will also be returned all monies paid if:

• The school does not accept the applicant

- The enrollment of the student was procured as the result of any misrepresentation through advertising, promotional materials of the school, or representations by the owner or representative of the school
- The school cancels the student's program
- The school ceases operation

## <span id="page-8-0"></span>**Withdrawal and Refund Policy**

Students who want to discontinue their training for any reason are requested to schedule an exit interview with the Academic Dean or other designated school official. This meeting can help the school correct any problems and may assist students with their plans. In many cases, the problem hindering successful completion of the educational objective can be resolved during an exit interview. For all withdrawals, the school follows its refund policy as described below.

The school will perform the Pro Rata Refund Calculation for those students who terminate their training before completing the period of enrollment.

ICT will retain the percentage of charges for tuition proportional to the period of enrollment completed by the student. The period of enrollment for students enrolled in modular programs is the academic year. The refund is calculated using the following steps:

- 1. Determine the total charges for the period of enrollment.
- 2. Divide this figure by the total number of calendar days in the period of enrollment.
- 3. The answer to the calculation in step 2 is the daily charge for instruction.
- 4. The amount owed by the student for the purposes of calculating a refund is derived by multiplying the total calendar days in the period as of the student's last date of attendance by the daily charge for instruction and adding in any book or equipment charges.
- 5. The refund shall be any amount in excess of the figure derived in step 4 that was paid by the student.

#### <span id="page-8-1"></span>**Placement Assistance**

Job Placement Assistance is included with an ICT training plan. Instructors begin the process as soon as its activities do not interfere with other parts of the training plan. Activities will include resume and cover letter development and job search techniques.

It is expected that at the completion of any training plan, that a student will have the skills and resources to research and apply for appropriate work. Graduates of ICT will have job placement assistance until they find appropriate work or choose to not participate. Students must be proactive in submitting their resumes for jobs for which they are interested and qualified; we will assist as needed.

ICT does not guarantee job placement.

## <span id="page-8-2"></span>**Clock Hours of Instruction**

Classes are two hours per day plus an additional two to four hours for homework and keyboarding practice. There are 120 class days (480 hours) in a six-month program. Class hours are a combination of one-on-one instruction and monitoring. Hours per day may be increased beyond fours per day to secure a successful training plan.

## <span id="page-9-0"></span>**Method of instruction**

ICT teaches with one-on-one instruction delivered online from a student's home with equipment provided by the school as a part of their tuition. Instruction is hands-on with demonstrations and exchanges between instructor and student.

Students will have a scheduled class time that will begin between 7:00 and 2:00. They are not allowed to log on at any time and ask for help from an instructor without previous approval unless it is during their scheduled class time. If they log on late, they are marked tardy.

Distance learning is talking directly with an instructor who guides the lessons based on the training program that shows week-by-week activities to be covered. The instructors have many assignments to choose from to best demonstrate new skills that they determine will best move the student along. All work the student creates is stored in a cloud drive that can be retrieved by the instructor or student for review.

#### <span id="page-9-1"></span>**Educational Credential**

Students who successfully complete their training program will have earned a *Certificate of Completion* that will list their skills and accomplishments.

#### <span id="page-9-2"></span>**Religious Accommodation**

ICT will make good faith efforts to provide reasonable religious accommodations to students who have sincerely held religious practices or beliefs that conflict with a scheduled course/program requirement. Students requesting a religious accommodation should make the request, in writing, directly to their instructor with as much advance notice as possible. Being absent from class or other educational responsibilities does not excuse students from keeping up with any information shared or expectations set during the missed class. Students are responsible for obtaining materials and information provided during any class missed. The student shall work with the instructor to determine a schedule for making up missed work.

Examples of religious accommodations may include: rescheduling of an exam or giving a make-up exam for the student in question; altering the time of a student's presentation; allowing extracredit assignments to substitute for missed class work or arranging for an increased flexibility in assignment due dates; and releasing a graduate assistant from teaching or research responsibilities on a given day.

#### <span id="page-9-3"></span>**Academic Accommodations**

All colleges and career schools are required to provide academic accommodations to eligible students. The accommodations are not meant to compromise standards. They are intended to create an opportunity to be evaluated fairly.

If an assistive device is needed for a training plan, it may require the approval of the Program Manager. Devices are determined on a case-by-case basis. The cost of reasonable accommodations may be included with tuition.

Request must be made in writing and will be a part of a student's educational records.

## <span id="page-10-0"></span>**Programs Offered**

## <span id="page-10-1"></span>**General Office, Six, Nine and Twelve Months**

Prepares students to provide basic administrative support under the supervision of office managers, administrative assistants, secretaries, and other office personnel. Includes instruction in typing, keyboarding, filing, general business correspondence, office equipment operation, and communications skills. CIP: 52.0408

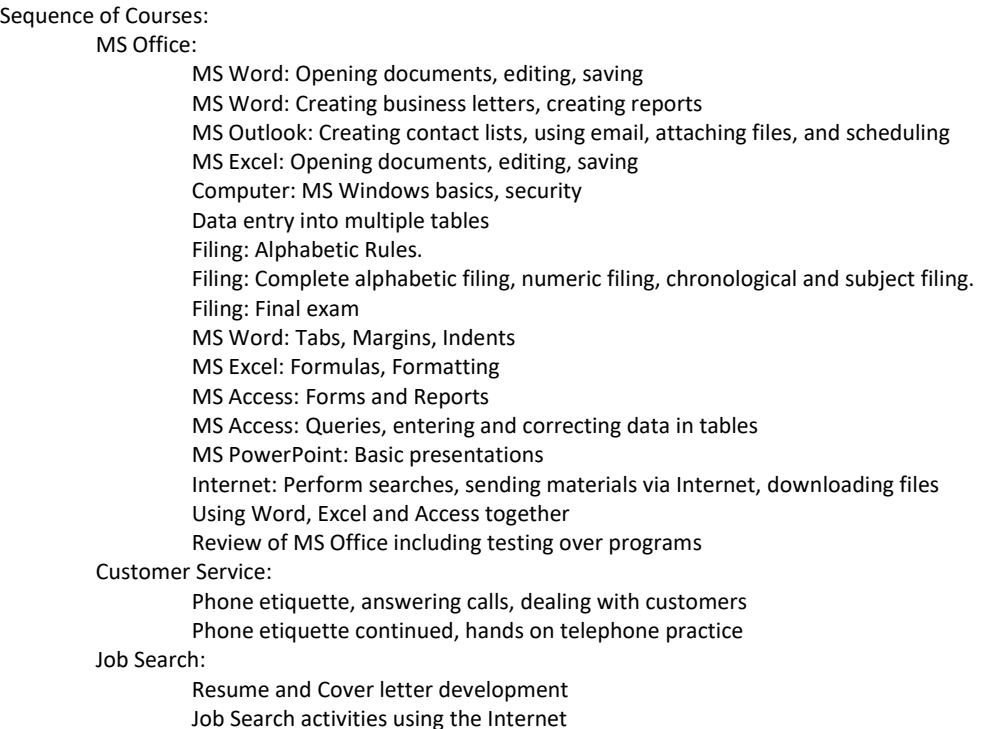

#### Hours of Instruction:

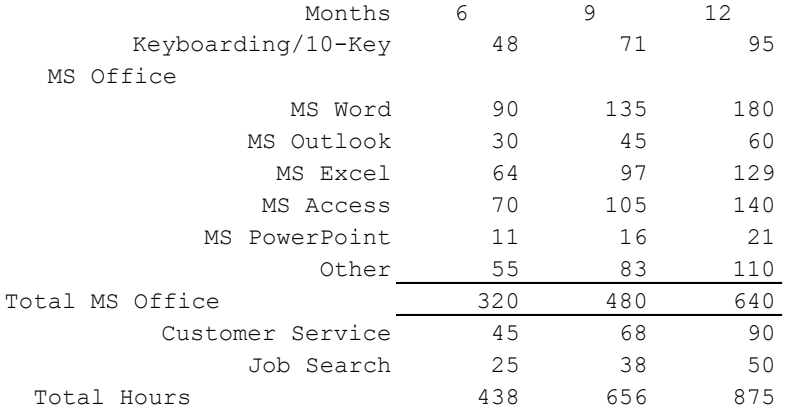

## <span id="page-11-0"></span>**Transportation Clerk (Dispatch), Six, Nine and Twelve Months**

Prepares individuals to perform duties associated with managing revenue-based transportation services, such as toll roads and waterways, and to assist in the dispatch and control of fleet-based traffic for businesses and public services. Includes instruction in record-keeping; operation of communications equipment; basic transportation operations management; and applicable laws, policies, and procedures. CIP: 52.0410

Sequence of Courses:

#### MS Office:

MS Word: Opening documents, editing, saving MS Word: Creating business letters, creating reports MS Outlook: Creating contact lists, using email, attaching files MS Excel: Opening documents, editing, saving Computer: MS Windows basics, security MS Access: Data entry into multiple tables MS Access: Filing: Alphabetic Rules. MS Access: Filing: Complete alphabetic filing rules, numeric filing rules, chronological and subject filing. MS Access: Filing: Final exam MS Word: Tabs, Margins, Indents MS Excel: Formulas, Formatting MS Access: Forms and Reports MS Access: Queries, entering and correcting data in tables MS PowerPoint: Basic presentations Internet: Using the Internet to perform searches, sending materials via Internet, downloading files Using Word, Excel and Access together Review of MS Office including testing over programs Customer Service: Phone etiquette, answering calls, dealing with customers Phone etiquette continued, hands on telephone practice

Transportation Clerk:

Recording data from customer calls (Access)

Scheduling for an office (Outlook)

Setting up contact lists, shippers and receivers

State, Federal and company regulations, Ethics

Calculating Load Arrival Times

Finish creating a record keeping system, reading your paycheck

Job Search:

Resume and Cover letter development Job Search activities using the Internet

# ICT, School Catalog, Volume 5.0, June, 2023 INDIVIDUALS.com

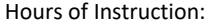

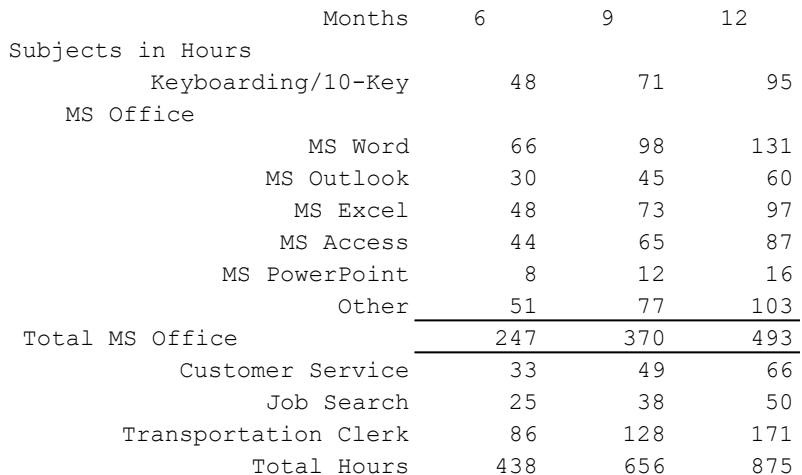

#### <span id="page-13-0"></span>**Medical Office, Nine and Twelve Months**

Prepares students to work under the supervision of office managers and other professionals, to perform routine administrative duties in a medical, clinical, or health care facility/system office environment. Includes instruction in general office skills, data processing, office equipment operation, principles of medical record-keeping and business regulations, medical/clinical office procedures, and communications skills. CIP: 51.0710

Sequence of courses:

#### MS Office:

MS Word: Opening documents, editing, saving MS Word: Creating business letters, creating reports MS Outlook: Creating contact lists, using email, attaching files MS Excel: Opening documents, editing, saving Computer: MS Windows basics, security MS Access: Data entry into multiple tables MS Access: Filing: Alphabetic Rules. MS Access: Filing: Complete alphabetic filing rules, numeric filing rules, chronological and subject filing. MS Access: Filing: Final exam MS Word: Tabs, Margins, Indents MS Excel: Formulas, Formatting MS Access: Forms and Reports MS Access: Queries, entering and correcting data in tables MS PowerPoint: Basic presentations Internet: Using the Internet to perform searches, sending materials via Internet, downloading files Using Word, Excel and Access together Review of MS Office including testing over programs Customer Service: Phone etiquette, answering calls, dealing with customers Phone etiquette continued, hands on telephone practice Medical Office: Terminology: Introduction to Roots: Students take daily quizzes over 9 medical roots, maintaining 75% on each Terminology: Roots Final: Students take final over all root words, must score 75% over above to move on Terminology: Introduction to Suffixes: Students take daily quizzes over 9 medical suffixes, maintaining 75% on each Terminology: Suffixes Final: Students take final over all medical suffixes studied, must score 75% over above to move on Terminology: Introduction to Prefixes: Students take daily quizzes over 9 medical prefixes, maintaining 75% on each Terminology: Prefixes Final: Students take final over all medical prefixes studied, must score 75% over above to move on Terminology: Combining Terms: Students learn to combine prefixes, roots, and suffixes to decipher and create medical terms, daily quizzes, must maintain 75% accuracy

Terminology: Abbreviations: Students learn most common medical abbreviations and take daily quizzes over 10 abbreviations, must maintain 75% on all quizzes

Filing: Students learn rules of alphabetical, chronological, subject, numeric, and medical filing systems. Students complete daily exercises to apply rules, must maintain 75% average on work.

Documents: Maintain 90% accuracy on daily work

Reports: Maintain 90% accuracy on daily work

Office Simulations using MS Office Products

Job Search:

Resume and Cover letter development

Job Search activities using the Internet

Keyboarding/Ten Key:

30 minutes of daily practice of keyboarding and occasional practice of 10-key. Typing goal: 35 wpm and 130 spm. Final speeds vary from student to student and cannot be guaranteed.

Hours of Instruction:

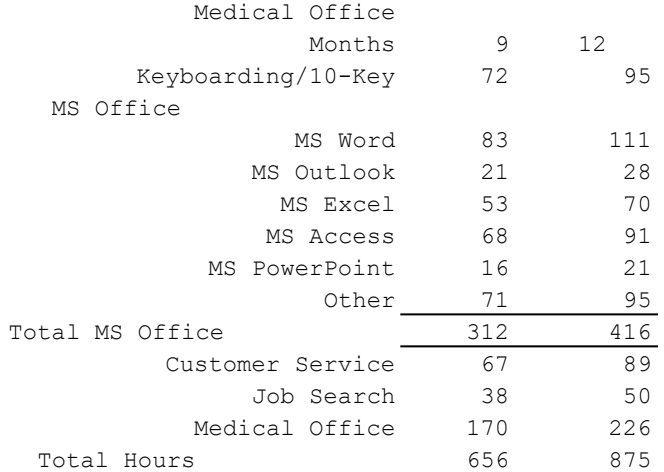

#### <span id="page-15-0"></span>**Medical Coder/Biller, Nine and Twelve Months**

Prepares individuals to perform specialized data entry, classification, and record-keeping procedures related to medical diagnostic, treatment, billing, and insurance documentation. Includes instruction in medical records and insurance software applications, basic anatomy and physiology, medical terminology, fundamentals of medical science and treatment procedures, data classification and coding, data entry skills, and regulations relating to Medicare and insurance documentation. CIP: 51.0713.

Sequence of Courses: MS Office: MS Word: Opening documents, editing, saving MS Word: Creating business letters, creating reports MS Outlook: Creating contact lists, using email, attaching files MS Excel: Opening documents, editing, saving Computer: MS Windows basics, security MS Access: Data entry into multiple tables MS Access: Filing: Alphabetic Rules. MS Access: Filing: Complete alphabetic filing rules, numeric filing rules, chronological and subject filing. MS Access: Filing: Final exam MS Word: Tabs, Margins, Indents MS Excel: Formulas, Formatting MS Access: Forms and Reports MS Access: Queries, entering and correcting data in tables MS PowerPoint: Basic presentations Internet: Using the Internet to perform searches, sending materials via Internet, downloading files Using Word, Excel and Access together Review of MS Office including testing over programs Medical Office: Terminology: Introduction to Roots: Students take daily quizzes over 9 medical roots, maintaining 75% on each Terminology: Roots Final: Students take final over all root words, must score 75% over above to move on Terminology: Introduction to Suffixes: Students take daily quizzes over 9 medical suffixes, maintaining 75% on each Terminology: Suffixes Final: Students take final over all medical suffixes studied, must score 75% over above to move on Terminology: Introduction to Prefixes: Students take daily quizzes over 9 medical prefixes, maintaining 75% on each Terminology: Prefixes Final: Students take final over all medical prefixes studied, must score 75% over above to move on Terminology: Combining Terms: Students learn to combine prefixes, roots, and suffixes to decipher and create medical terms, daily quizzes, must maintain 75% accuracy Terminology: Abbreviations: Students learn most common medical abbreviations and take daily quizzes over 10 abbreviations, must maintain 75% on all quizzes Filing: Students learn rules of alphabetical, chronological, subject, numeric, and medical filing systems. Students complete daily exercises to apply rules, must maintain 75% average on work. Documents: Maintain 90% accuracy on daily work Reports: Maintain 90% accuracy on daily work Office Simulations using MS Office Products Medical Billing and Coding: Introduction to Medical Coding: Students learn the basic coding outline for CPT codes by reviewing with instructor and completing six basic coding worksheets Using CPT Coding book complete coding sheets over anesthesia and surgical procedures with 75% accuracy Using CPT Coding book complete coding sheets over male and female genital systems, nervous system, and eye and ear systems, with 75% accuracy CPT Coding: 70000 – Evaluation and Management codes: Using CPT Coding book complete coding sheets with 75% accuracy ICD-10 Coding: Using ICD-10 coding book, complete coding sheets with 75% accuracy ICD-10 Coding: Using ICD-10 coding book, complete coding sheets with 75% accuracy

ICD-10 E and V codes: Using ICD-10 coding book, complete codes sheets with 75% accuracy

HCVA-1500 coding book, complete exercises sheets over billing codes for other services, with 75% accuracy

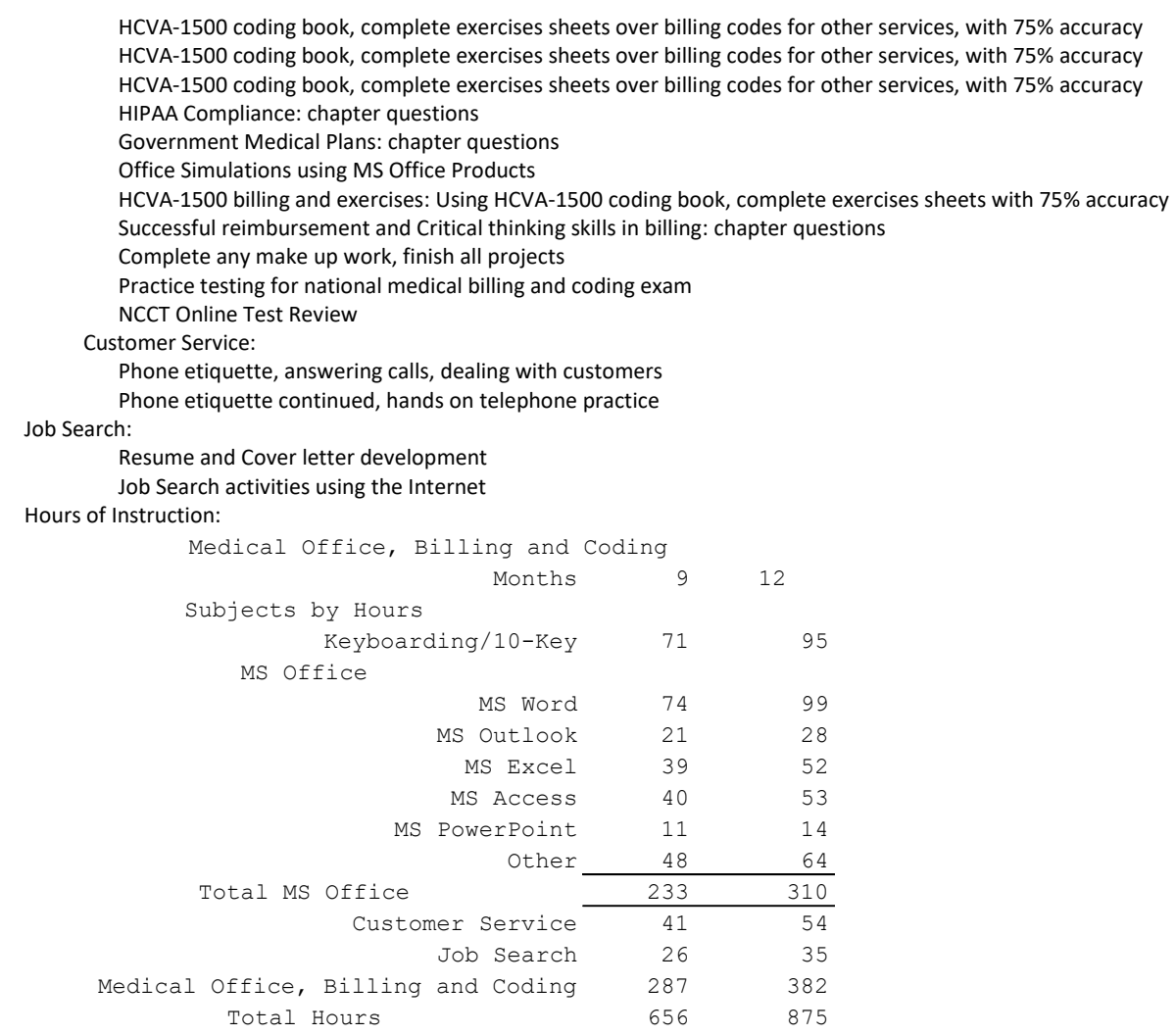

#### <span id="page-17-0"></span>**Accounting Technician and Bookkeeping, Nine and Twelve Months**

Prepares individuals to provide technical administrative support to professional accountants and other financial management personnel. Includes instruction in posting transactions to accounts, recordkeeping systems, accounting software operation, and general accounting principles and practices. CIP: 52.0302

#### Sequence of Courses:

MS Office: MS Word: Opening documents, editing, saving MS Word: Creating business letters, creating reports MS Outlook: Creating contact lists, using email, attaching files MS Excel: Opening documents, editing, saving Computer: MS Windows basics, security MS Access: Data entry into multiple tables MS Access: Filing: Alphabetic Rules. MS Access: Filing: Complete alphabetic filing rules, numeric filing rules, chronological and subject filing. MS Access: Filing: Final exam MS Word: Tabs, Margins, Indents MS Excel: Formulas, Formatting MS Access: Forms and Reports MS Access: Queries, entering and correcting data in tables MS PowerPoint: Basic presentations Internet: Using the Internet to perform searches, sending materials via Internet, downloading files Using Word, Excel and Access together Review of MS Office including testing over programs

Accounting:

Intro to Accounting: trial balances Income statements, balance sheets Debit and credits, general journals and ledgers Adjustments, closing entries Mid-term project: journals, ledgers, adjustments, trial balances, balance sheets. Payroll, taxes, bank reconciliation QuickBooks, Setting up accounts and inventory QuickBooks, Payroll, adding employees, banking QuickBooks, Simulations QuickBooks, Final projects Accounting office work experience

Customer Service:

Phone etiquette, answering calls, dealing with customers

Phone etiquette continued, hands on telephone practice

Job Search:

Resume and Cover letter development

Job Search activities using the Internet

Keyboarding/Ten Key:

30 minutes of daily practice of keyboarding and occasional practice of 10-key. Typing goal: 35 wpm and 130 spm. Final speeds vary from student to student and cannot be guaranteed.

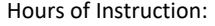

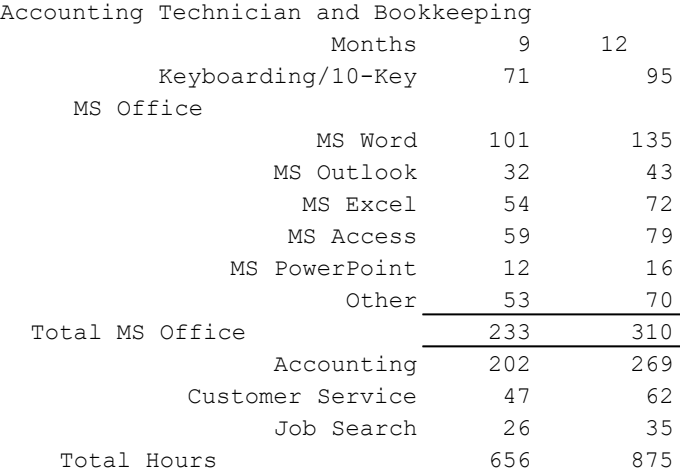